# Package 'audiometry'

October 12, 2022

Type Package

Title Standard Conform Pure Tone Audiometry (PTA) Plots

Version 0.3.0

Author Bernhard Lehnert

Maintainer Bernhard Lehnert <bernhard.lehnert@med.uni-greifswald.de>

Description Facilitates plotting audiometric data (mostly) by preparing the coordinate system according to standards, given e. g. in American Speech-Language-Hearing Association (2005), [<doi:10.1044/policy.GL2005-00014>](https://doi.org/10.1044/policy.GL2005-00014).

Imports ggplot2

License GPL-3

Encoding UTF-8

RoxygenNote 7.1.1

Suggests knitr, rmarkdown, ggbeeswarm, ggthemes

VignetteBuilder knitr

NeedsCompilation no

Repository CRAN

Date/Publication 2021-06-02 11:00:02 UTC

# R topics documented:

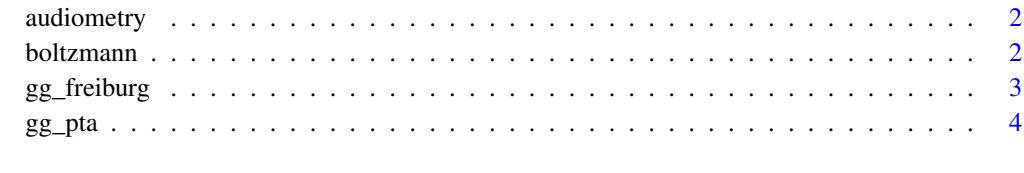

**Index** [7](#page-6-0) **7** 

<span id="page-1-0"></span>

#### Description

a package for standard confirm pur tone audiomety data visualisation using the versatile ggplot2 package.

#### Details

Right now this is almost only about the gg\_pta function to start a ggplot with pure tone audiometry data so that the reference frame looks familiar to audiologists and ent doctors.

boltzmann *Boltzmann's function*

# Description

s-shaped curve , originally used as discrimination function to draw the "normal" curves in the Freiburger Sprachtest before I could find the official norm values. Could still be usefull for someone seeking to add something like that to her plots be it as example or for simulation. The function is given as  $y = (exp(-4*(L-L_50))\cdot (s_5-50)^{-1})$  this is similar to a logistic regression result but with parameterization that is expecially usefull here:

#### Usage

boltzmann(L,  $L_50 = 18.4$ ,  $s_50 = 0.08$ )

#### Arguments

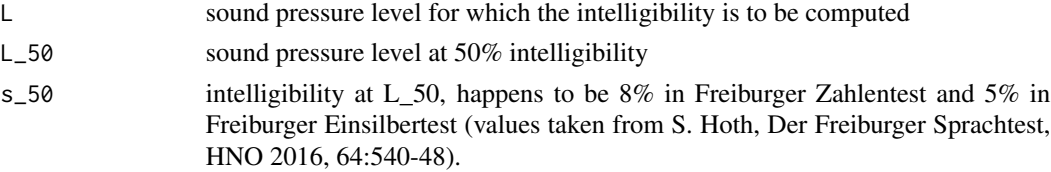

#### Value

predicted intelligibility

#### Examples

# Freiburger Einsilbertest has L\_50 = 29.3 dB and s\_50 at 5 %/dB. # Compute the expected intelligibility at 20, 30 and 40 dB SPL

 $boltzmann(L = c(20, 30, 40), L_50 = 29.3, s_50 = .05)$ 

<span id="page-2-0"></span>

# Description

Draws the most influential speech intelligibility test in German speaking countries. This function serves as a starting point for plotting data in way that reflects the usual representation of Freiburger Sprachtest results.

#### Usage

```
gg_freiburg(
  data = data.frame(),mapping = aes(),
 horizontal = FALSE,
  xlab = "Sprachschallpegel [dB]",
 ylab = "Sprachverstehen [%]",
  x\_ticks\_at = seq(0, 110, 10),y_ticks_at = seq(0, 100, 20),
 plot_reference = TRUE,
 plot_reference_lwd_1 = 0.8,
  plot_reference_lwd_2 = 0.8,
 plot_reference_color_1 = "darkgrey",
 plot_reference_color_2 = "darkgrey",
 plot_discr_loss_scale = TRUE,
 plot_discr_loss_scale_values = seq(0, 90, 10),
 plot_discr_loss_scale_color = "darkgrey",
 NC_alpha = NULL,
 HV_color = NULL
)
```
# Arguments

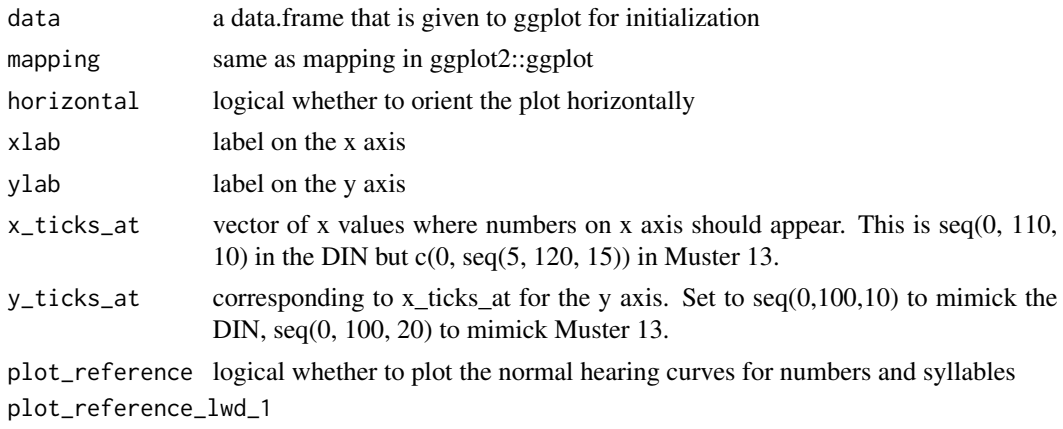

line width for reference line 1

<span id="page-3-0"></span>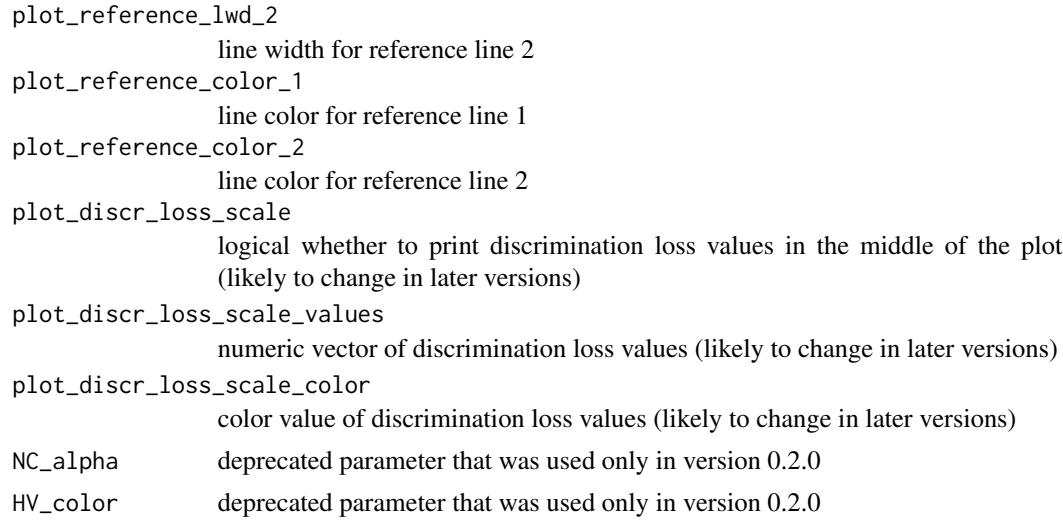

#### Value

a ggplot suitable for adding Freiburger Sprachtest data as geom\_\*

#### Examples

```
library(ggplot2)
data.frame(loud = c(20, 35, 50, 65), perc = c(0, 10, 65, 100)) |>
gg_freiburg(aes(x = loud, y = perc)) +
  geom_point() +
    geom_line()
id = gl(25, 4)gender=gl(2,25, label =c("Frauen", "M\u00e4nner"))
x = rep(c(35, 50, 65, 80), 25)
y = 100 * \text{boltzmann}(jitter(x,3), 45, .03)example <- data.frame(Patient=id, Geschlecht = gender, x=x, y=y)
p <- gg_freiburg() +
        geom\_boxplot(aes(x = x, y = y, group = x), example) +geom\_line(aes(x = x, y = y, color = Geschichte, group = id), example)print(p)
gg_freiburg(plot_reference_lwd_1 = 2.5, plot_reference_lwd_2 = 3,
           plot_reference_color_1 = "green", plot_reference_color_2 = "pink")
```
gg\_pta *Make a primer for pure tone audiograms with ggplot2*

# Description

Call this to start building a plot based on pure tone audiometry.

 $gg$ \_pta 5

# Usage

```
gg_pta(
 data = data.frame(),theme = theme_light,
 lettermark = NULL,
 lettermarksize = 30,
 xlab = "Frequency in Hertz (Hz)",
 ylab = "Hearing Levels in Decibels (dB)",
 xlim = c(125, 8000),
 xbreaks = c(125, 250, 500, 1000, 2000, 4000, 8000),
 minor_xbreaks = c(750, 1500, 3000),
 x_base_lwd = 1,
 xlabels = c("125", "250", "500", "1000", "2000", "4000", "8000"),ylim = c(120, -10),
 yposition = "left"
)
```
#### Arguments

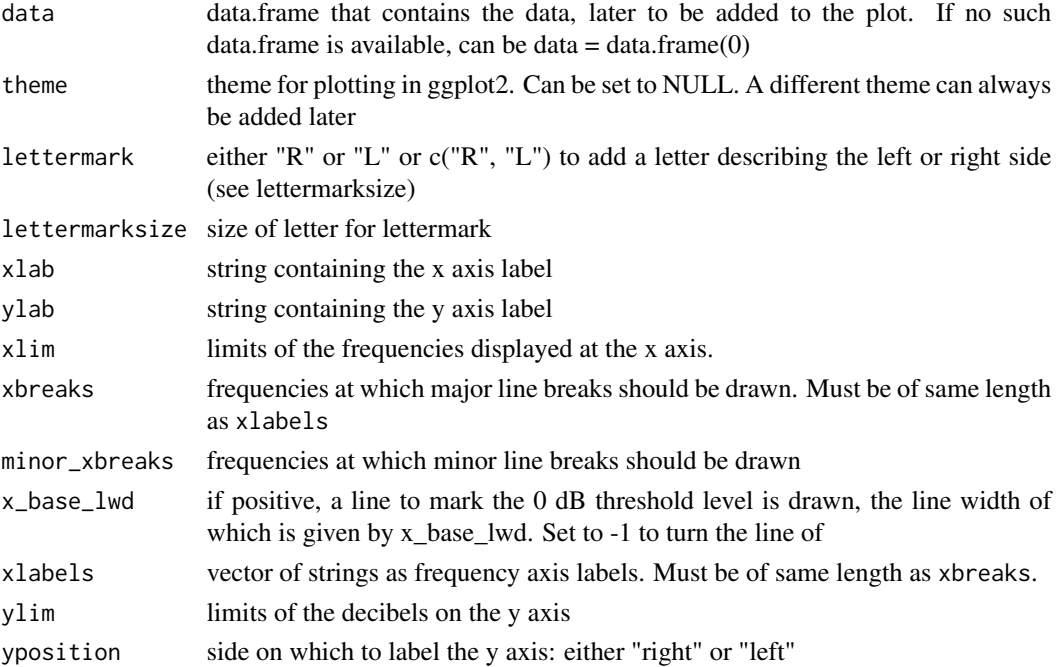

# Details

This function is called instead of ggplot2::ggplot with a data.frame and will return a ggplot with fixed axes, fixed axis ratio, ...

# Value

a ggplot with standard axis ratio, given axis etc. to add geoms to

# Author(s)

Bernhard Lehnert

# Examples

```
library(ggplot2)
fig1 <- gg_pta(data.frame())
print(fig1)
fig2 <- gg_pta(data.frame(), xlab="Frequency [Hz]", xlim=c(125,12000),
               xbreaks = c(125, 250, 500, 1000, 2000, 4000, 8000, 12000),
               xlabels = c("125", "250", "500", "1k", "2k", "4k", "8k", "12k"))
print(fig2)
expl <- data.frame(x=rep(c(500, 1000, 2000, 4000), 200),
                  y=5 + 70*rbeta(200,1,5))
fig3 <- gg_pta(expl, lettermark = "R",
               xlab="frecuencia", ylab="volumen") +
             geom_boxplot(aes(x=x, y=y, group=x)) +
             theme_grey()
print(fig3)
```
# <span id="page-6-0"></span>Index

audiometry, [2](#page-1-0) audiometry-package *(*audiometry*)*, [2](#page-1-0)

boltzmann, [2](#page-1-0)

gg\_freiburg, [3](#page-2-0) gg\_pta, [4](#page-3-0)